<sup>PUBLIC</sup><br>
DOMAIN

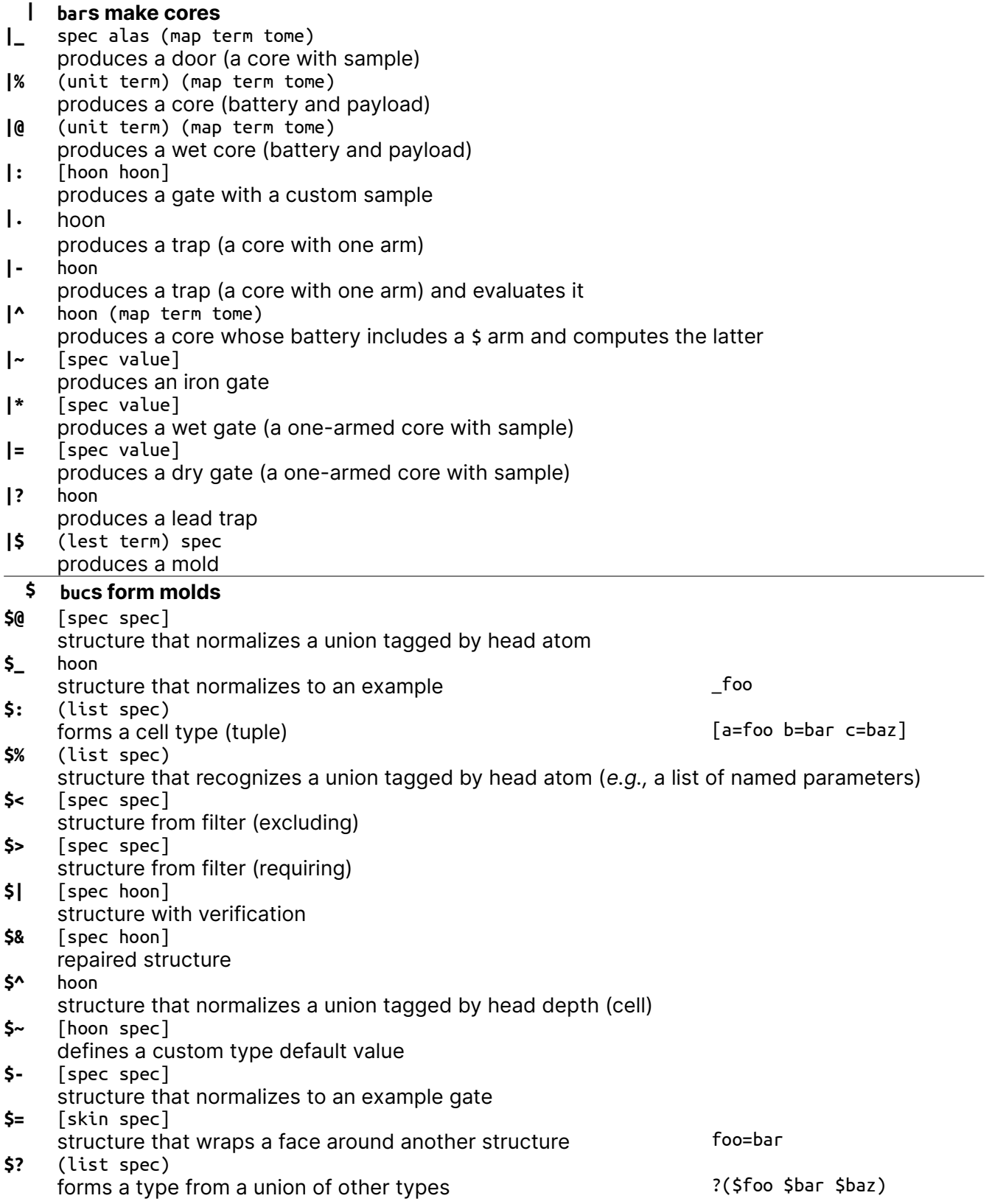

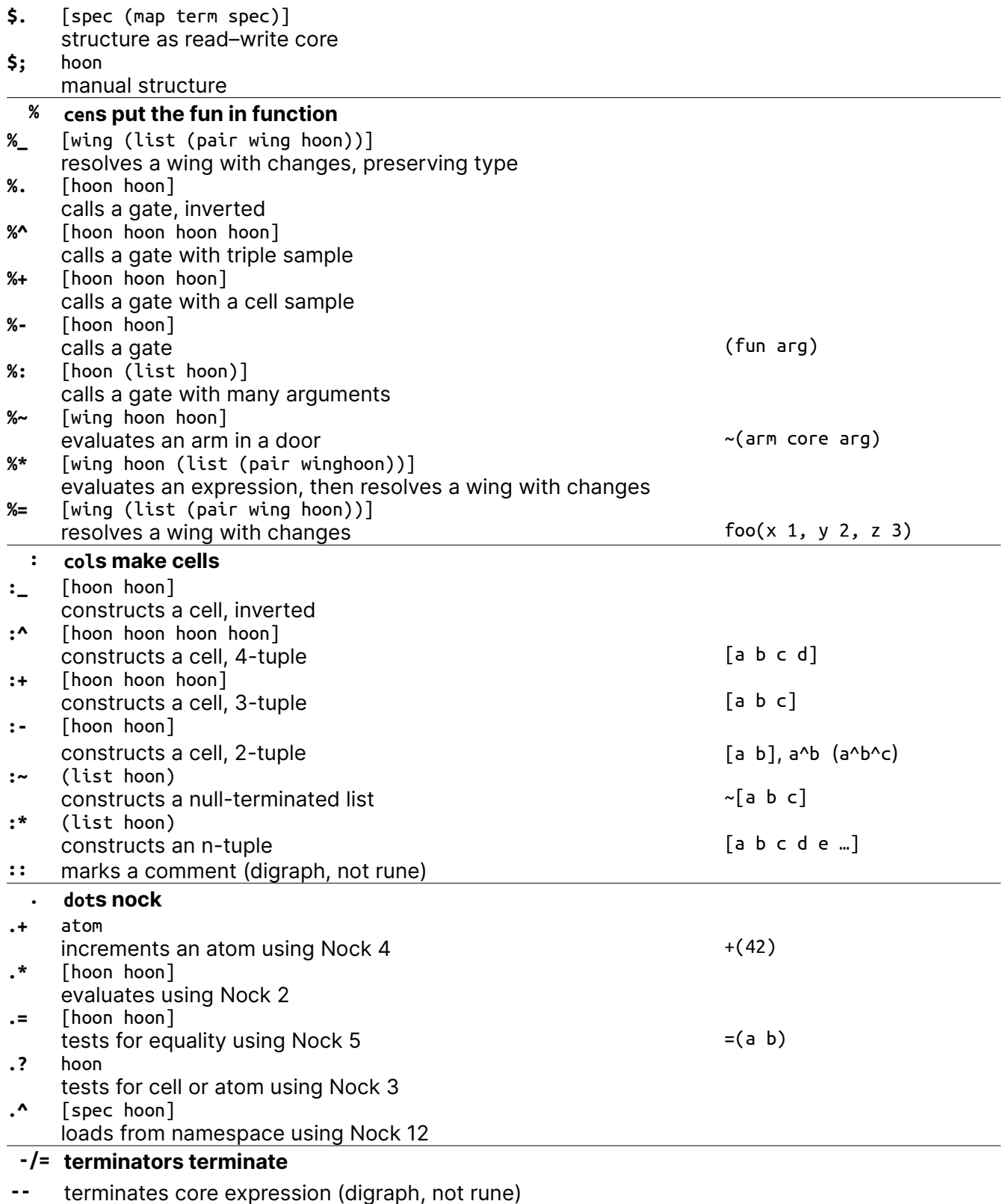

**==** terminates running series of Hoon expressions (digraph, not rune)

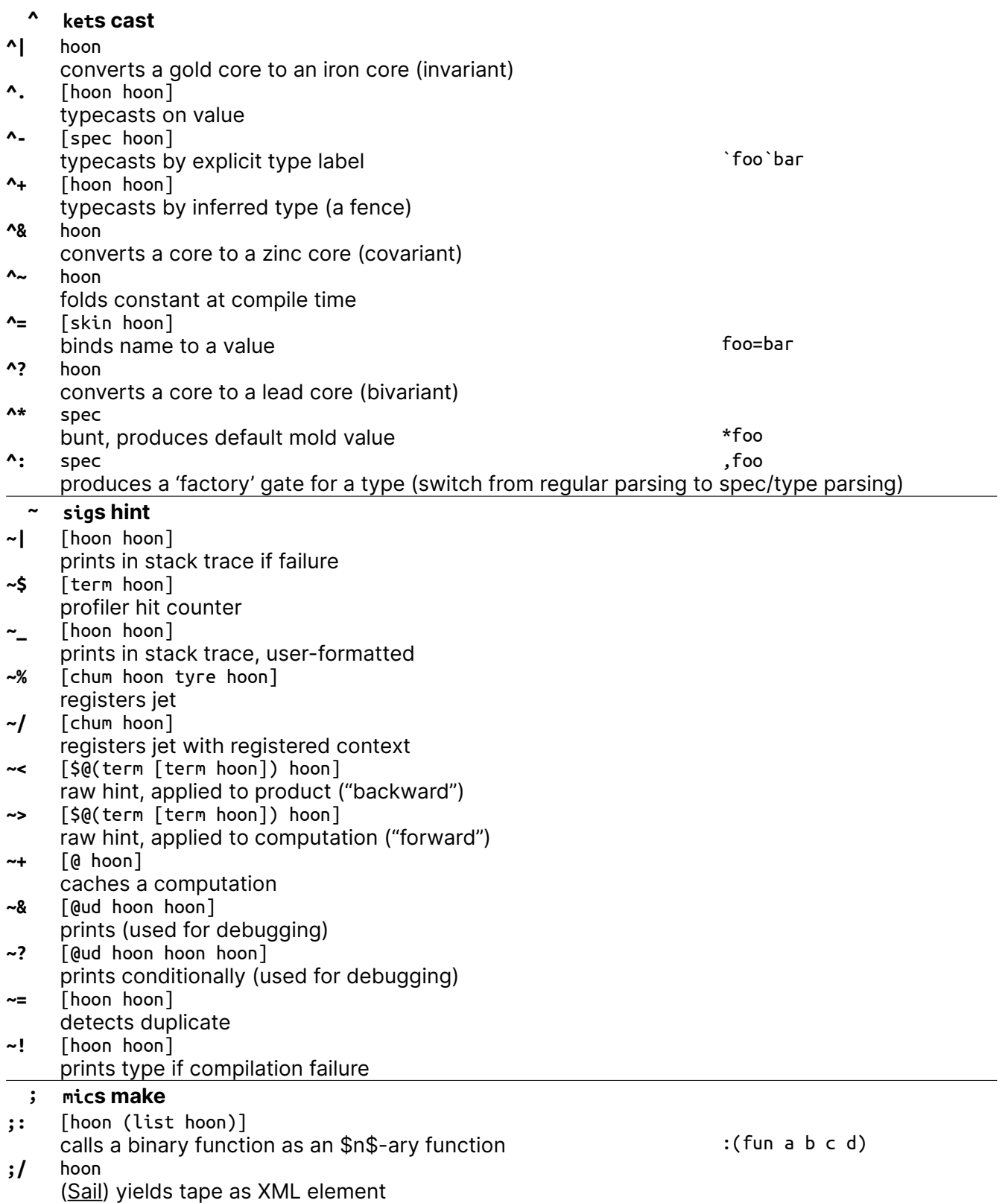

Urbit Hoon Reference Card **%140** Wersion 2021-09-12

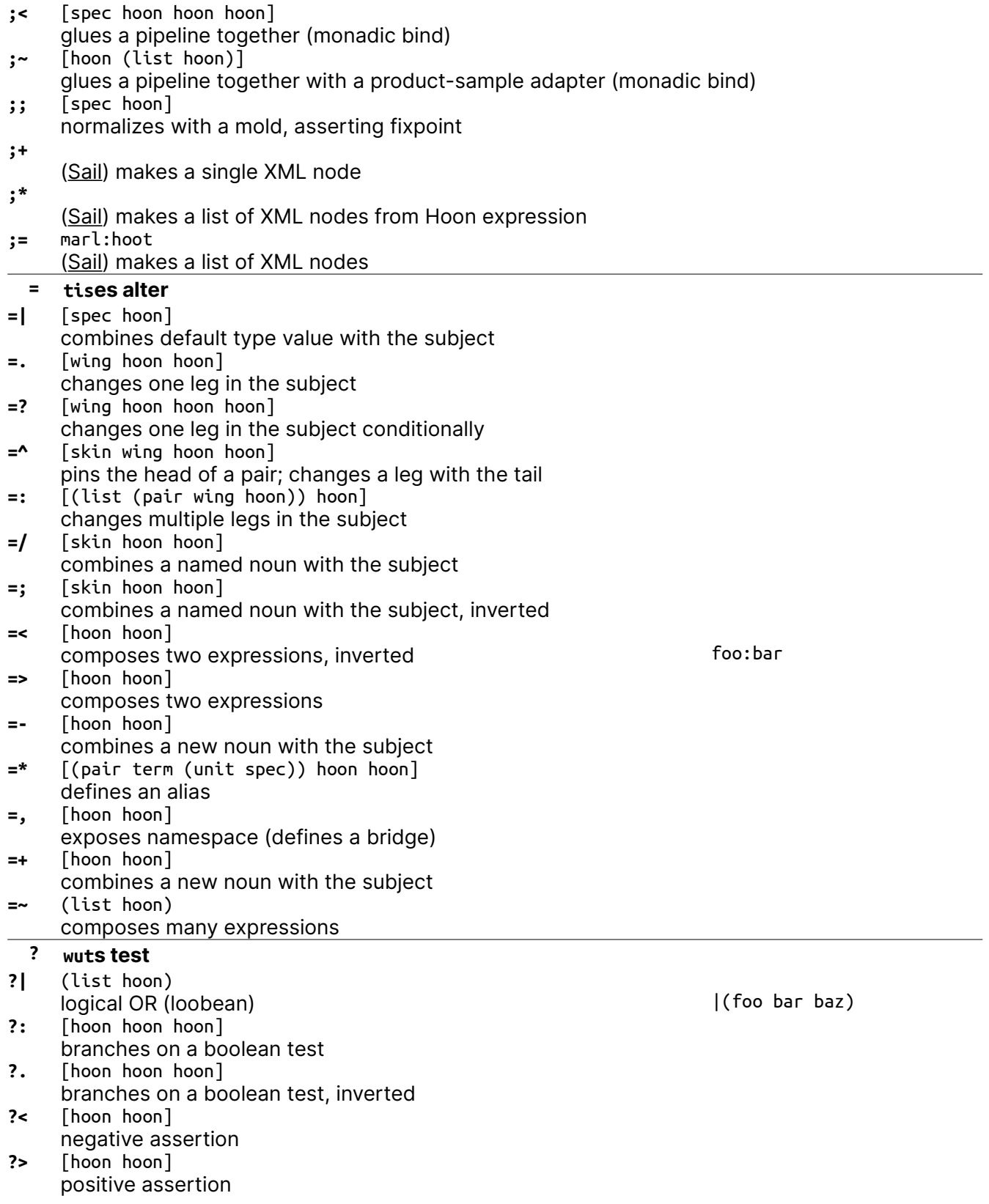

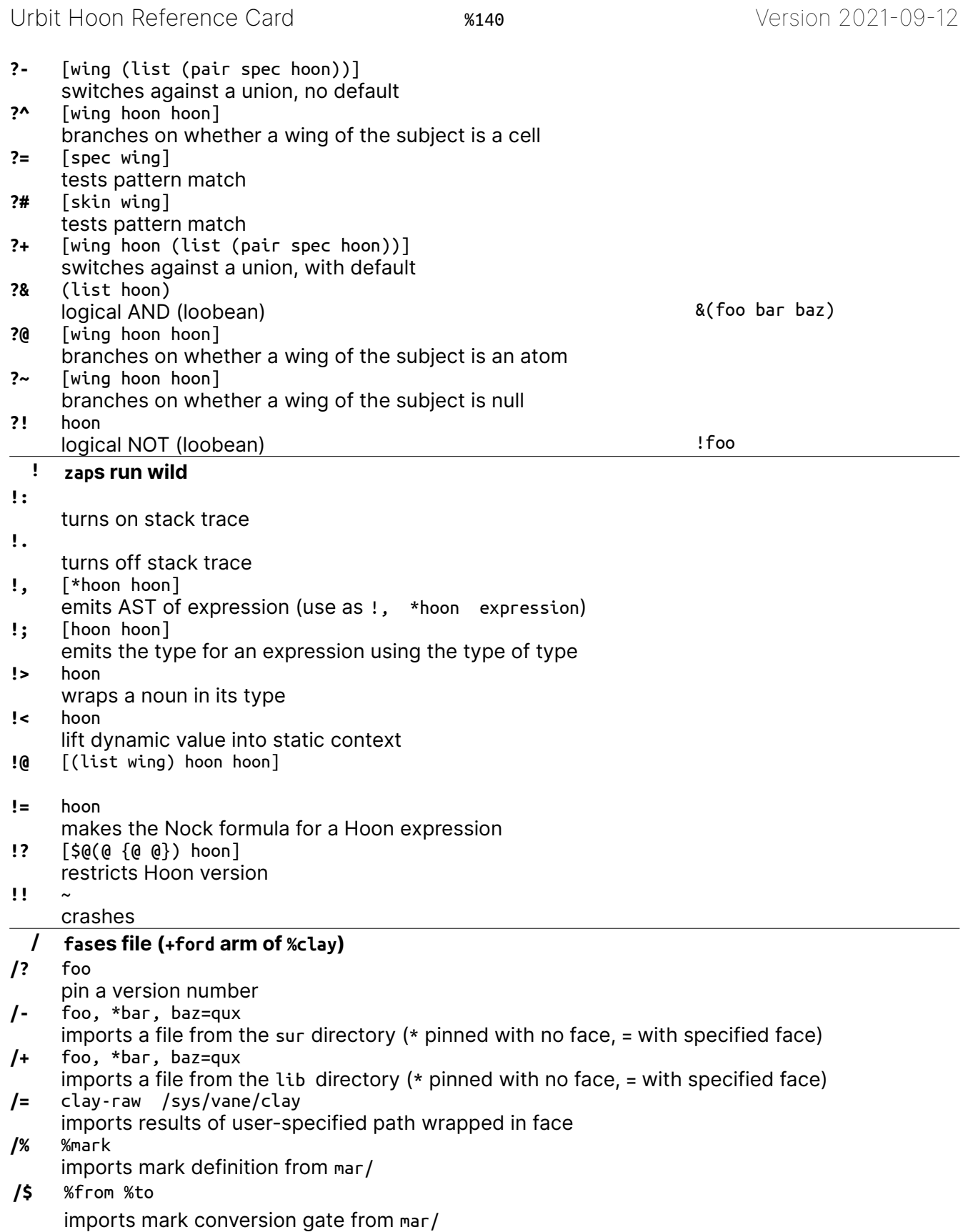

<sup>PUBLIC</sup><br>
DOMAIN

## Urbit Hoon Reference Card  $\frac{12}{10}$   $\frac{140}{10}$   $\frac{140}{10}$   $\frac{120}{10}$   $\frac{120}{10}$   $\frac{120}{10}$

**O** PUBLIC

**/\*** myfile %hoon /gen/myfile/hoon imports the contents of a file in the desk converted to a mark (build-time static data) **/~** face type /path imports contents of a directory under face=(map @ta type) **+ luses arm cores +|** labels a chapter (produces no arm) **+\$** [term spec] produces a structure arm (type definition) **++** [term hoon] produces a (normal) arm **+\*** [term term spec] produces a type constructor arm **syntax** +1:[%a [%b %c]] [%a [%b %c]] .:[%a [%b %c]] [%a [%b %c]] +2:[%a [%b %c]] %a -:[%a [%b %c]] %a +3:[%a [%b %c]] [%b %c] +:[%a [%b %c]] [%b %c] +4:[%a [%b %c]] *%ride failed* -<:[%a [%b %c]] *%ride failed*  $+6:[%a [%b %c]]%$   $+6:[%a [%b %c]]%$   $+6:[%a [%b %c]]%$ +7:[%a [%b %c]] %c  $\bigoplus_{A} \bigoplus_{S} (\mathbb{A})_6 \bigotimes_{S} (\mathbb{A})_7$  +>:[%a [%b %c]] %c &n *n*th element **lark syntax equivalents** |n tail after *n*th element  $+5$  -><br> $+6$  +5  $+6$  +  $+6$   $+<$  $\leq$  [1 2 3] > renders list as a tape  $+3$  +  $+7$  + >  $>[1 2 3]$  renders list as a tank  $+4$  -c  $+8$  -c-. current subject  $\overline{C}$  and  $\overline{C}$  are face in outer core (^^face) + +:.  $\qquad \qquad \qquad \qquad \text{...arm core in which ++arm is defined}$ - -:.  $\blacksquare$  $+> +>$ :. a.b.c limb search path  $\cdot$ :!> type spear, use as  $\cdot$ :!>(.3.14)  $\sim$  0 (nil)  $\sim$  0 (nil) eny entropy  $\sim$  [a b c] [a b c & yes/true/0 %.y & yes/true/0 now current time ~[a b c] [a b c ~] %.n  $|$  no/false/1 our ship  $|$  [a b c]~ [[a b c] ~]<br>%a constant a/b [%a b] %a constant \$ empty term (@tas) **elementary molds** 'urbit'cord, atom @t  $*$  noun \* noun "urbit"tape or list of characters @ atom (atom) =wire shadow type name (in defn) ^ cell /path path name  $\overline{\hspace{1cm}}$  ? loobean % current path ~ null

Urbit Hoon Reference Card **%140** Wersion 2021-09-12

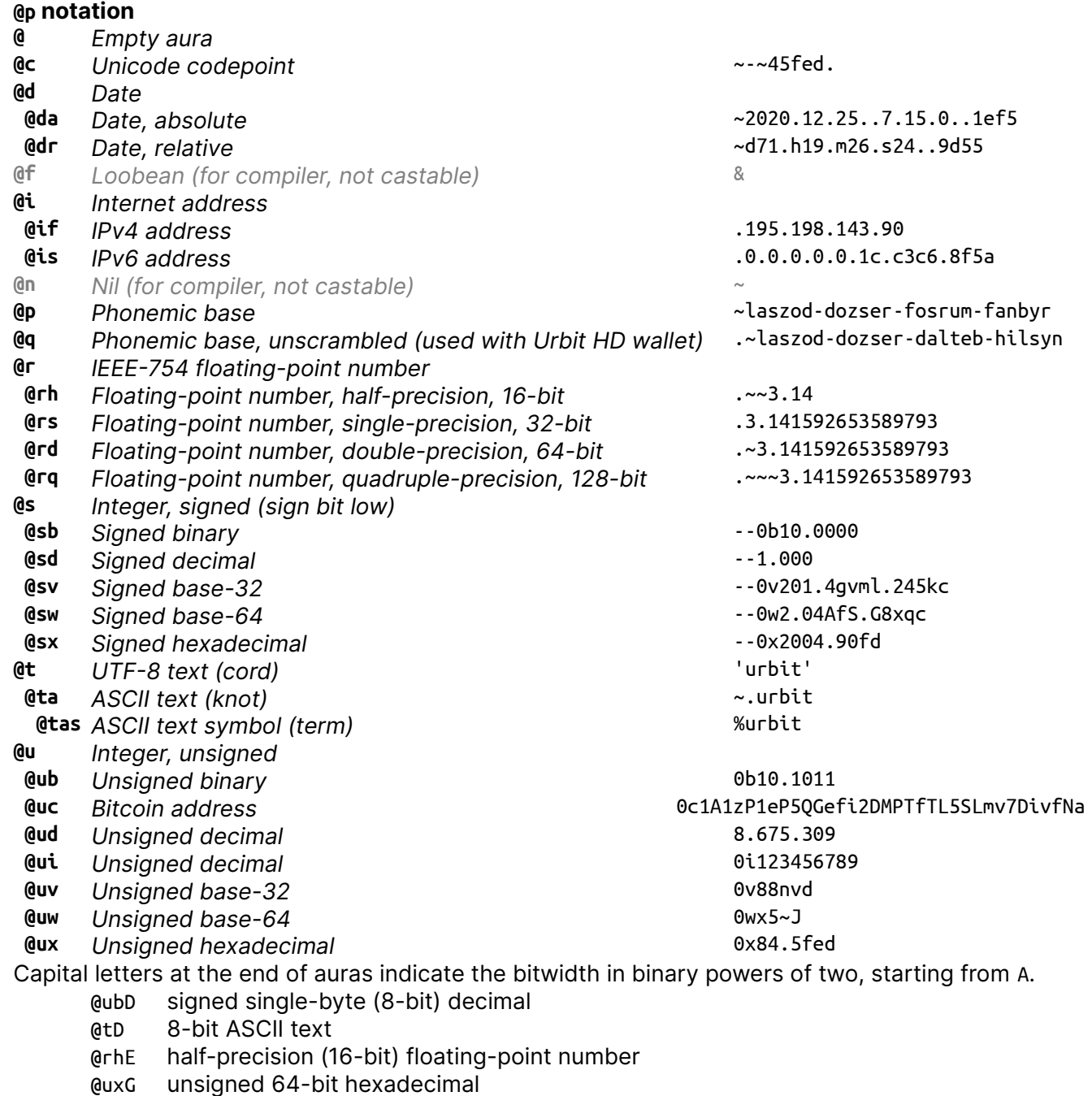

@uvJ unsigned 512-bit integer (frequently used for entropy eny)

Auras are non-coercive, but conversions may have to go via the empty aura: ^-(@ud ^-(@ 'foo')).

## **Nock 4K**

A noun is an atom or a cell. An atom is a natural number. A cell is an ordered pair of nouns.

Reduce by the first matching pattern; variables match any noun.

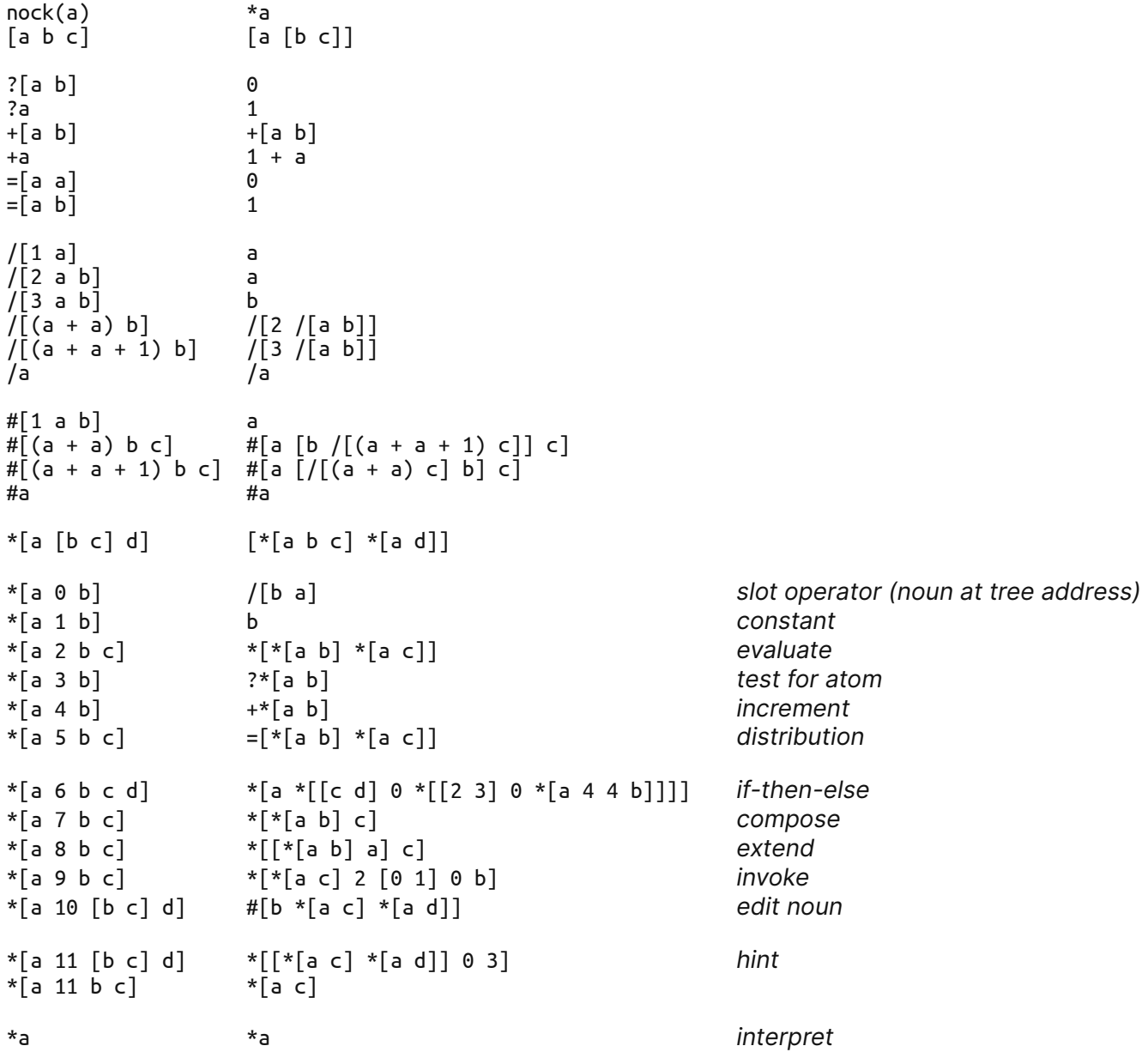

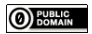